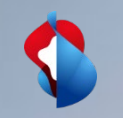

# **Invoice overview and open item list**

04.02.2021 -> Standard account

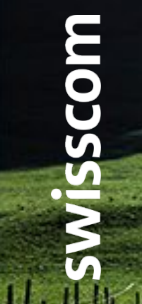

C1 - Public

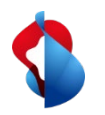

You have the option of displaying various business activities according to their respective status in your standard account. To help you keep an overview, we have created the following instructions.

You can access the platform via supplier.ariba.com or directly via Ariba via the supplier login:

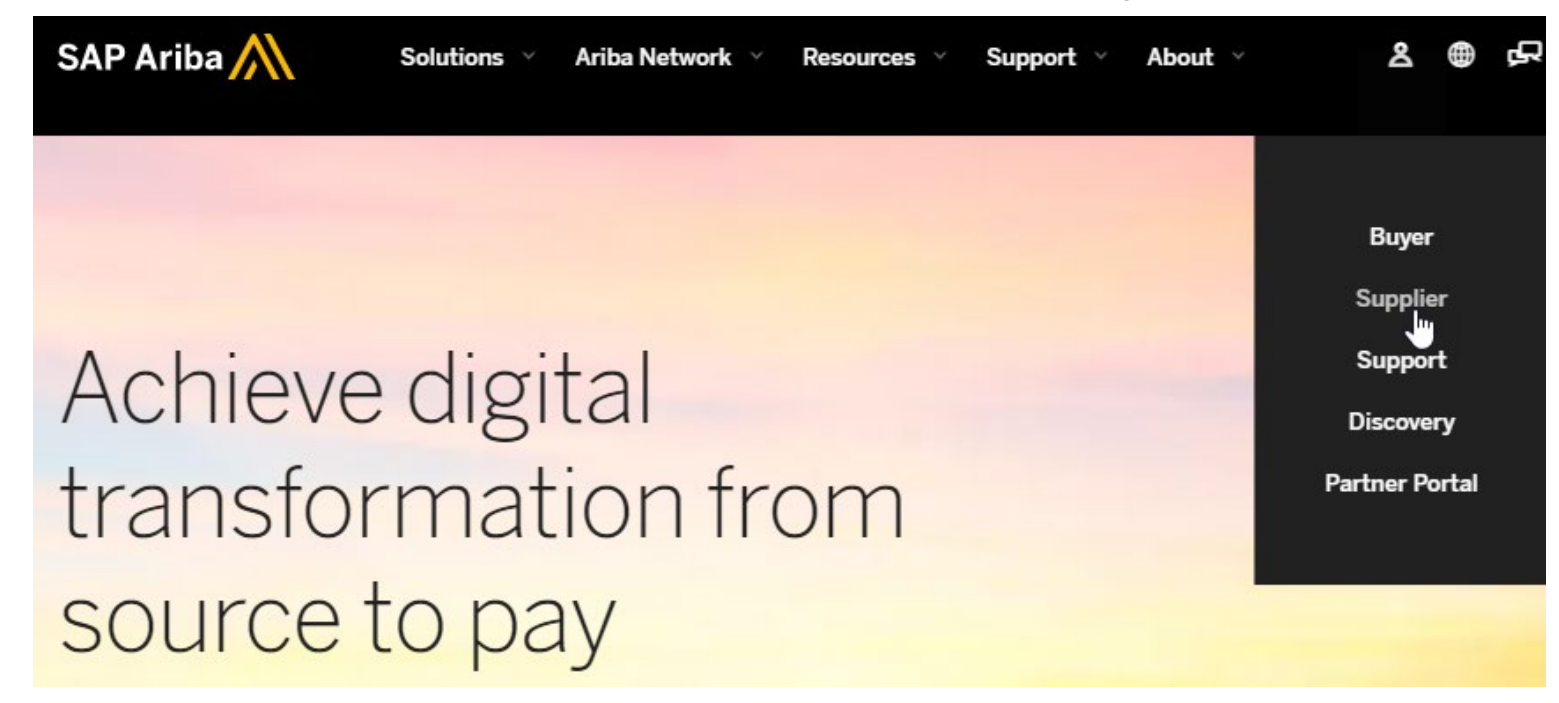

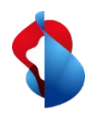

On your landing page you will see the following overview. The documents to be displayed can be categorised according to date and customer using the selection options on the right-hand side.

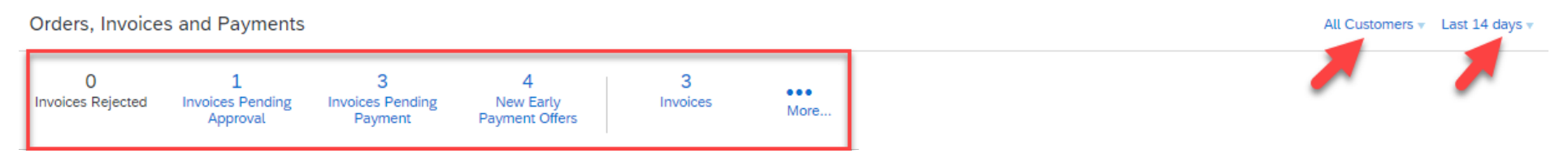

To get a correct display of the data, we recommend **adjusting** the setting from **Last 14 days** to **Last 200 documents.** 

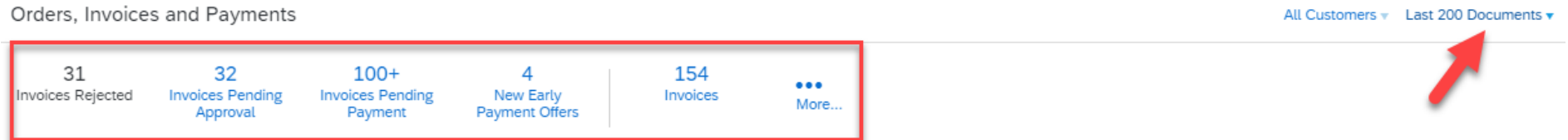

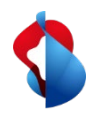

#### You can then display the invoices and purchase orders according to their status.

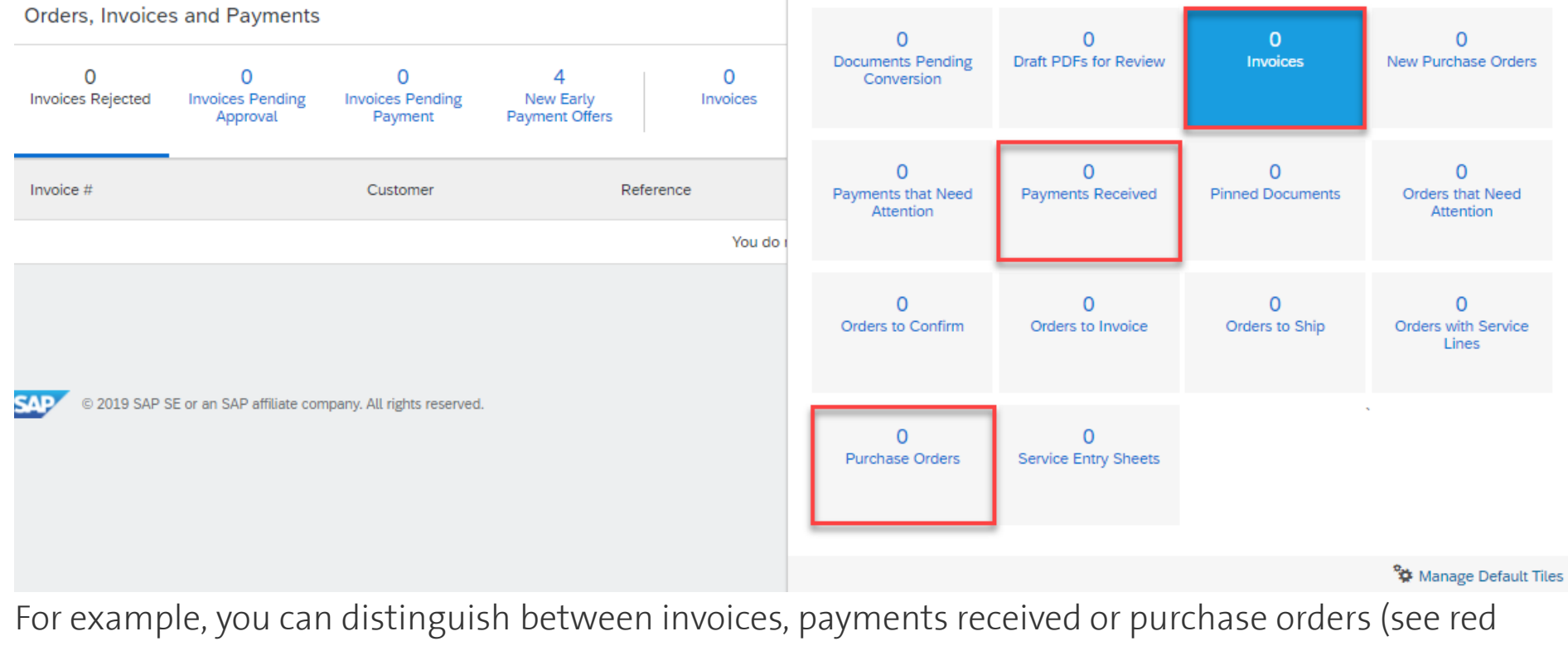

boxes).

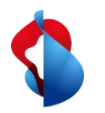

The purchase orders and invoices can also be subdivided into the corresponding statuses. For example, the open item list can be viewed under **invoices with outstanding payment** or orders to be accepted under **orders to be confirmed.**

The invoice or order status can also be seen in the respective entry. The status **Approved** means that the invoice has been received and approved by Swisscom. The payment will be made soon. The status **Sent means that the invoice has** arrived at Swisscom but is still in the approval process.

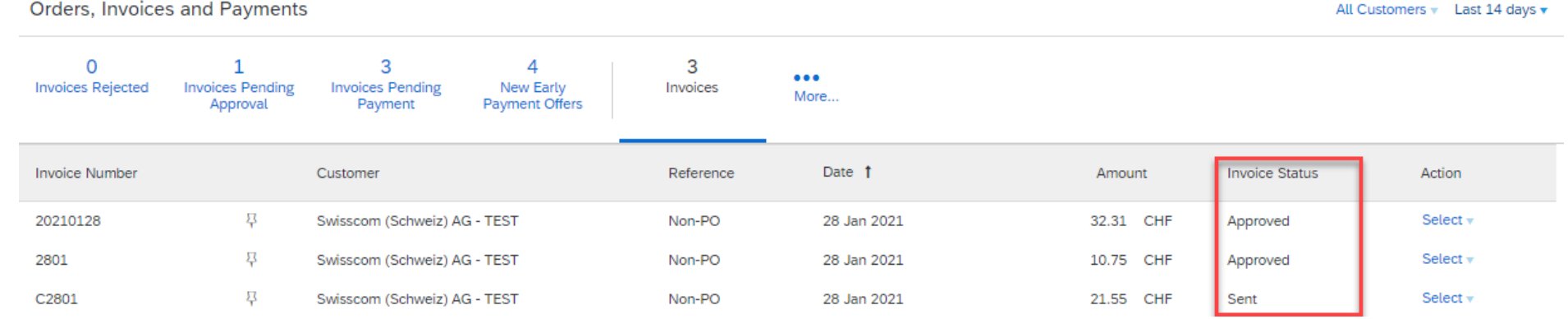

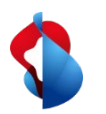

#### **Review of rejected invoices**

Invoices can be rejected by Ariba or the approver on the Swisscom side. To ensure that these are not forgotten, it makes sense to check the **rejected invoices** recently. The respective reason can be seen in the e-mail notification.

Orders, Invoices and Payments All Customers v Last 200 Documents v 31 32  $100+$ 154 Δ  $\bullet\bullet\bullet$ Invoices Rejected **Invoices Pending** Invoices **Invoices Pending** New Early More.. Payment Payment Offers Approval Date  $\downarrow$ Invoice # Customer Reference Amount **Invoice Status** Ŗ ABC2 Swisscom (Schweiz) AG - TEST 8 Jan 2021 215.40 CHF Rejected Non-PO 251120TESTRMBDD Ŗ Swisscom (Schweiz) AG - TEST 4501362535 25 Nov 2020 161.55 CHF Rejected 2511DDROB 县 Swisscom (Schweiz) AG - TEST 25 Nov 2020 Rejected Non-PO 119.55 CHF TEST5 县 Swisscom (Schweiz) AG - TEST 14 Oct 2020 Non-PO 10.77 CHF Rejected RE1 Ę. Swisscom (Schweiz) AG - TEST Non-PO 13 Oct 2020 10.77 CHF Rejected TEST3 $\mathscr O$ Ŗ Swisscom (Schweiz) AG - TEST 13 Oct 2020 Non-PO 10.77 CHF Rejected 묭 TEST<sub>2</sub> Swisscom (Schweiz) AG - TEST 10.77 CHF Non-PO 13 Oct 2020 Rejected